La Evolución de la Tecnología a través del Tiempo Pánel<sub>2</sub> Fanci 2<br>Eric René Yves<br>Acrílico sobre muro directo<br>6.62x6.71 mts., 2004

# **TECNOLÓGICO NACIONAL DE MÉXICO SURESTE**

GUÍA PARA EL EXAMEN DE SELECCIÓN DE NUEVO INGRESO 2022 Actualización Abril 2023

## Tabla de contenido

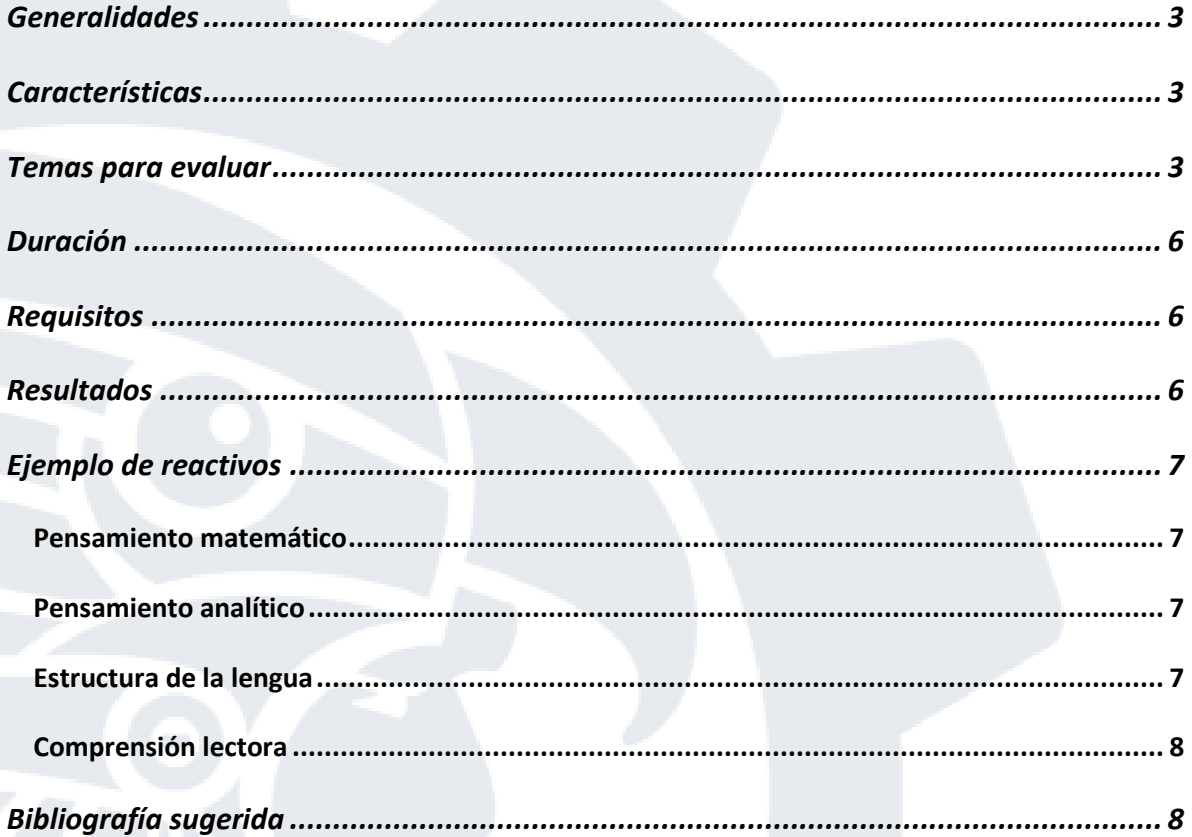

## <span id="page-2-0"></span>**Generalidades**

El examen de selección de nuevo ingreso permite conocer el nivel de competencias esenciales para ingresar al Instituto Tecnológico e Institutos Tecnológicos Superiores también se utiliza como herramienta para otorgar los lugares ofertados de nuevo ingreso en las diferentes licenciaturas que los Institutos brindan, los reactivos son genéricos por lo que no son específicos de la especialidad a la que se aspira, este examen es exclusivo para el ingreso a los Institutos Tecnológicos e Institutos Superiores, por lo que no se expiden constancias de puntuación.

Los reactivos están diseñados de acuerdo con el perfil de egreso de nivel medio superior, garantizando la igualdad de posibilidades a todos los aspirantes.

## <span id="page-2-1"></span>**Características**

El examen se realiza totalmente en línea, en la fecha publicada en el portal de cada Instituto Tecnológico o Instituto Tecnológico Superior que aplica el Examen de selección para nuevo ingreso.

#### <span id="page-2-2"></span>**Temas para evaluar**

Para medir las competencias de los aspirantes se han preparado reactivos de opción múltiple donde se encuentran cuatro posibles repuestas, de las cuales solamente una es la correcta.

Los reactivos se enfocan en cuatro áreas:

- 1. **Pensamiento matemático.** El aspirante debe tener las siguientes capacidades: creatividad, observación, intuición y razonamiento lógico, mismas que evalúan los reactivos de esta área de conocimiento.
- 2. **Pensamiento analítico.** Su principal función es la solución de problemas, análisis de situaciones cotidianas, reflexión, razonamiento, comprobar, sintetizar, deducir, etc., los reactivos de este examen evalúan estas habilidades en los aspirantes.
- 3. **Estructura de la lengua.** Los aspirantes deben conocer los elementos de la lengua (gramática, reglas ortográficas, relaciones semánticas, lógica textual, etc.) para comprender y crear mensajes escritos.
- 4. **Comprensión lectora.** Los aspirantes deben ser capaces de comprender contenido explícitos e implícitos de textos, así como su propósito.

Cada una de estas áreas cuenta con temas específicos:

#### **1. Pensamiento matemático**

- 1.1. Razonamiento aritmético
	- 1.1.1. Jerarquía de operaciones
	- 1.1.2. Relaciones de proporcionalidad
- 1.2. Razonamiento algebraico
	- 1.2.1. Expresiones algebraicas
	- 1.2.2. Productos notables
	- 1.2.3. Ecuaciones
	- 1.2.4. Sistemas de ecuaciones
		- 1.2.5. Representación gráfica
- 1.3. Razonamiento estadístico y probabilístico
	- 1.3.1. Frecuencia e información gráfica
	- 1.3.2. Medidas descriptivas
	- 1.3.3. Medidas de posición
	- 1.3.4. Nociones de probabilidad
- 1.4. Racionamiento geométrico
	- 1.4.1. Puntos, segmentos y plano cartesiano
	- 1.4.2. Línea Recta
- 1.5. Razonamiento trigonométrico
	- 1.5.1. Funciones trigonométricas
	- 1.5.2. Triángulos rectángulos u oblicuángulos

## **2. Pensamiento analítico**

- 2.1. Integración de la información
	- 2.1.1. Información textual
	- 2.1.2. Información gráfica
- 2.2. Interpretación de relaciones lógicas

#### 2.2.1. Analogías

- 2.2.2. Mensajes y códigos
- 2.3. Reconocimiento de patrones
	- 2.3.1. Sucesiones numéricas
	- 2.3.2. Sucesiones alfanuméricas
	- 2.3.3. Sucesiones de figuras
- 2.4. Representación espacial
	- 2.4.1. Figuras y objetos
	- 2.4.2. Modificaciones a objetos
	- 2.4.3. Operaciones con figuras y objetos

#### **3. Estructura de la lengua**

3.1. Categorías gramaticales

- 3.1.1. Verbos
- 3.1.2. Sustantivos
- 3.1.3. Adjetivos
- 3.1.4. Adverbios
- 3.1.5. Preposiciones
- 3.2. Reglas ortográficas
	- 3.2.1. Puntuación y acentuación
	- 3.2.2. Grafías

#### 3.3. Relaciones semánticas

3.3.1. Sinónimos y antónimos

- 3.3.2. Parónimos
- 3.4. Lógica textual
	- 3.4.1. Cohesión
	- 3.4.2. Estructura

#### **4. Comprensión lectora**

4.1. Mensaje del texto 4.1.1. Explícito 4.1.2. Implícito 4.2. Intención del texto 4.2.1. Adecuación a la función 4.2.2. Propósito

## **Estructura**

El examen se conforma de:

- 25 reactivos de Pensamiento Matemático
- 20 reactivos de Pensamiento Analítico
- 25 reactivos de Estructura de la lengua
- 20 reactivos de Comprensión lectora
- Con un total de 90 reactivos.

## <span id="page-5-0"></span>**Duración**

La duración de la evaluación es de 90 minutos, es importante que el aspirante considere que terminando los 90 minutos después de iniciar el examen en el horario establecido, no podrá responder más reactivos y se le evaluará con los reactivos con respuesta al terminar el tiempo.

## <span id="page-5-1"></span>**Requisitos**

- Contar con ficha, ya que de lo contrario el sistema no permitirá iniciar el examen.
- Contar con computadora e internet estable.
- Utilizar espacio cómodo y libre de ruido.

## <span id="page-5-2"></span>**Resultados**

- Los resultados se publican en el portal del Instituto Tecnológico o Instituto Tecnológico Superior.
- Solamente es válida la lista de aceptados en el portal.
- Los lugares ofertados en las diferentes carreras son otorgados por el promedio obtenido en el examen, por lo que no se realizarán cambios de turno o grupo.
- Los espacios ofertados dependen de las capacidades de cada Instituto.

## **Procedimiento de inscripción**

El procedimiento de inscripción es publicado por cada Instituto que aplica el examen de selección a través del portal correspondiente.

## <span id="page-6-0"></span>**Ejemplo de reactivos**

#### <span id="page-6-1"></span>**Pensamiento matemático**

El ayuntamiento de Puerto Morelos, Quintana Roo le solicita al TecNm un estudio en donde la población de un pescado de la región llamado Boquinete, en donde la relación entre el número de peces hembra B y el número D de descendientes que sobreviven hasta la edad adulta la cual está dada por la formula  $D=5000B/(B+600)$ . ¿En qué condiciones D > B?

10<B<400 5<B<4500 1000<B<4400 0<B<4400

#### **Respuesta correcta: 0<B<4400**

#### <span id="page-6-2"></span>**Pensamiento analítico**

En el Instituto Tecnológico de Cancún se ofertan 3 disciplinas deportivas para las actividades extraescolares (futbol, basquetbol, voleibol), los alumnos de nuevo ingreso de Ingeniería en Sistemas Computacionales son 400 , deben elegir de una a dos de ellas, si 350 alumnos han escogido futbol, 100 basquetbol y 50 voleibol, 40 no eligieron futbol ni basquetbol, 20 eligieron basquetbol y futbol, 5 eligieron futbol y voleibol, 5 basquetbol y voleibol, ¿cuántos alumnos eligieron únicamente basquetbol?

100 65 75 80

#### **Respuesta correcta: 75**

#### <span id="page-6-3"></span>**Estructura de la lengua**

¿Cuál oración usa correctamente los signos de puntuación?

La chaqueta es azul, La chaqueta es azul; La chaqueta es azul, los pantalones los grises; la camisa blanca y el abrigo negro. pantalones, grises; la camisa, blanca y el abrigo, negro. los pantalones, grises, la camisa, blanca y el abrigo, negro. La chaqueta es azul; los pantalones grises; la camisa blanca y el abrigo negro.

**Respuesta correcta: La chaqueta es azul; los pantalones, grises; la camisa, blanca y el abrigo, negro.**

#### <span id="page-7-0"></span>**Comprensión lectora**

#### Indicaciones: lea de forma detenida y analice el texto, posteriormente, identificara en las preguntas, las posibles respuestas de acuerdo con las lecturas realizadas

#### Lectura Nº01 Don Quijote de la mancha y Sancho

-No estoy para responder- respondió Sancho- porque me parece que hablo por las espadas. Subamos y apartémonos de aquí, que yo pondré silencio en mis rebuznos; pero no en dejar de decir que los caballeros andantes huyen, y dejan a sus buenos escuderos molinos como alheña. -No huye el que se retira- respondió Don Quijote- porque has de saber, Sancho, que la valentía que no se funda sobre la base de la prudencia se llama temeridad, y las hazañas del temerario más se atribuyen a la buena fortuna que a su ánimo. Y así, yo confieso que me he retirado, pero no huido; y en esto he imitado, a muchos valientes que se han guardado para tiempos mejores y de esto están las historias llenas; las cuales, por no serte a ti de provecho ni a mí gusto, no te las refiero ahora

Fragmento de la obra "Don Quijote de la Mancha" Miguel de Cervantes Saavedra

Según Don Quijote, es valiente el que:

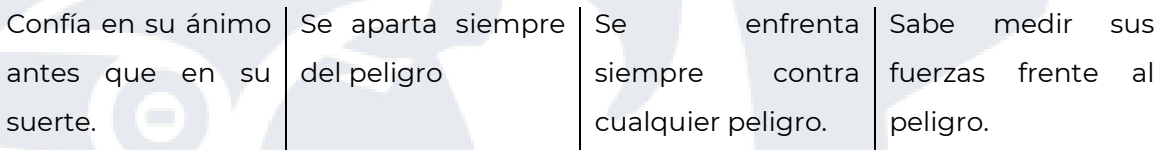

#### **Respuesta correcta: Confía en su ánimo antes que en su suerte**

## <span id="page-7-1"></span>**Bibliografía sugerida**

#### $(S.f.).$

- Campos, G. (2021). *Antologia: mensajes implicitos y explicitos.* Mexico: Bachillerato General Oficial.
- Cantoral, R., Farsan, R., & al., C. F. (2005). *Desarrollo del pensamiento matemático .* México: Trillas.
- Abascal, R & López, E. (2016). *Pensar en matemáticas.* Ciudad de México: Hugo A. Espinoza Rubio. Obtenido de http://dccd.cua.uam.mx/libros/archivos/pensar\_en\_matematicas\_w eb.pdf

Baldor, A. (2019). *Álgebra de Baldor.* México: Grupo Editorial Patria.

Dario, R., Vázquez, V., & Bianco, J. &. (2018). *Introducción a la Probabilidad y a la Estadistica.* Buenos aires: Universidad de Buenos Aires.

De Sanchez, M. (2002). *"Procesos básicos del pensamiento". Desarrollo de habilidades del pensamiento* (1997 ed.). México: Trillas.

*Diccionario De La Lengua Española. .* (2001). España: Espasa libros.

Douglas, C. G. (2006). *Física. Principios con aplicaciones.* México: Pearson.

- Gaonach, C. G. (2007). Leer y comprender psicología de la lectura. *Innovación Educativa*, PAG 39.
- Godino, J. D. & Font, V. (2003). *Razonamiento algebraico y su didáctica para maestros.* Granada: Departamento de Didáctica de las Matemáticas. Universidad de Granada.

González, L. O. (2009). *Comprensión de la lectura: Guía práctica para estudiantes y profesionistas.* México D.F.: Trillas. .

- *Pasatuexam*. (2017). Obtenido de https://pasatuexam.blogspot.com/2017/11/conclusion-partir-de-untexto-y-una.html
- Pensamiento Analítico. Información textual. (2017). Obtenido de https://pasatuexam.mx/curso/ejercicios-de-prueba-pensamientoanalitico/temas/informacion-textualcopiar-4/
- RAE. (2010). *NUEVA GRAMATICA DE LA LENGUA ESPAÑOLA: MANUAL.* España: Espasa libros.
- Rojas González, R. (2018). *El lenguaje de las matemáticas: Historias de sus símbolos.* México: Fondo de Cultura Economica.
- Sapi, U. (2021). *Unitip*. Obtenido de Mensajes implícitos y explícitos | Guía IPN: https://blog.unitips.mx/mensajes-implicitos-y-explicitos-guiaipn#:~:text=El%20mensaje%20de%20un%20texto,examen%20de%2 0admisi%C3%B3n%20al%20IPN.&text=Este%20tipo%20de%20mens ajes%20tienen,permite%20conocer%20sus%20ideas%20principales.
- Sauchelli, D. (2017). *Trigonometría .* República Argentina : Universidad Católica de Córdoba. Obtenido de https://www.ucc.edu.ar/archivos/documentos/Institucional/PRIUCC /Ingreso\_2019/Material\_de\_estudio/material-estudio-tigonometria-INGENIERIA.pdf
- Serra, J. G. (2012). *Introducción a la gramática del español.* Barcelona: AGAPEA.
- Smith, F. (1997). *Para darle Sentido a la Lectura.* España: ANTONIO MACHADO.
- SWOKOWSKI, E. W. (2009). *ÁLGEBRA YTRIGONOMETRÍA.* México,D.F.: Cengage Learning Editores,S.A. de C.V.
- Tortosa, L & Vicent J. (2012). *Geometría moderna para Ingeniería.* CLUB UNIVERSITARIO.
- Vicente, E. (11 de 02 de 2022). *Diferenciador*. Obtenido de Diferenciador: https://www.diferenciador.com/tipos-de-textos/